# **Linux Environment Interview Questions And Answers Guide.**

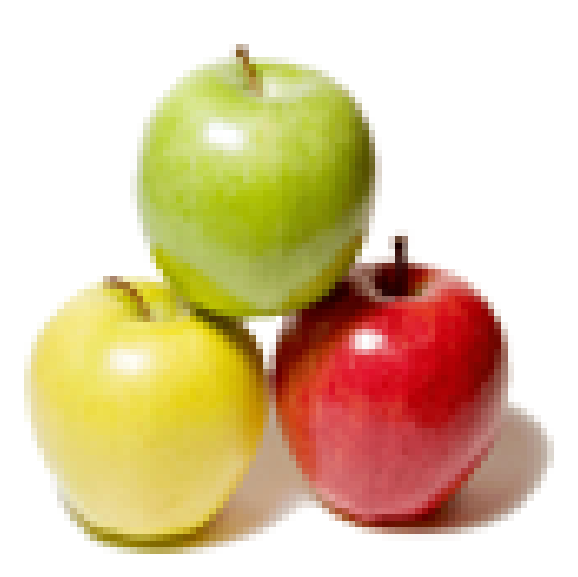

# **Global Guideline.**

**https://globalguideline.com/**

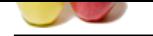

# **Linux Environment Job Interview Preparation Guide.**

#### **Question # 1**

To increase the response time and throughput, the kernel minimizes the frequency of disk access by keeping a pool of internal data buffer called: a) Pooling

- b) Spooling
- c) Buffer cache
- d) Swapping

#### **Answer:-**

c) Buffer cache

**Read More Answers.**

#### **Question # 2**

At start of process execution, STDOUT & STDERR: a) Point to current terminal device

- [b\) Are closed](https://globalguideline.com/interview/question/To_increase_the_response_time_and_throughput_the_kernel_minimizes_the_frequency_of_disk_access_by_ke)
- c) Point to special files on the system
- d) None of the above

#### **Answer:-**

a) Point to current terminal device

**Read More Answers.**

#### **Question # 3**

- Wtmp and utmp files contain:
- a) Temporary system data
- [b\) User login-log](https://globalguideline.com/interview/question/At_start_of_process_execution_STDOUT__STDERRa_Point_to_current_terminal_deviceb_Are_closedc_Point_to)out log
- c) The user's command execution log d) The user's su and sudo attempts

#### **Answer:-**

b) User login-logout log

**Read More Answers.**

#### **Question # 4**

Which is the core of the operating system? a) Shell [b\) Kernel](https://globalguideline.com/interview/question/Wtmp_and_utmp_files_containa_Temporary_system_datab_User_login-logout_logc_The_users_command_executi) c) Commands d) Script

#### **Answer:-**

b) Kernel

**Read More Answers.**

#### **Question # 5**

ILP32 stands for: a) 32 bit Integer, Long & Pointer [b\) 32 bit Integrat](https://globalguideline.com/interview/question/Which_is_the_core_of_the_operating_systema_Shellb_Kernelc_Commandsd_Script)ed Long & Pointer c) 32 bit Intelligent Long & Pointer d) 32 bit Long & Pointer

**Answer:-**

a) 32 bit Integer, Long & Pointer **Read More Answers.**

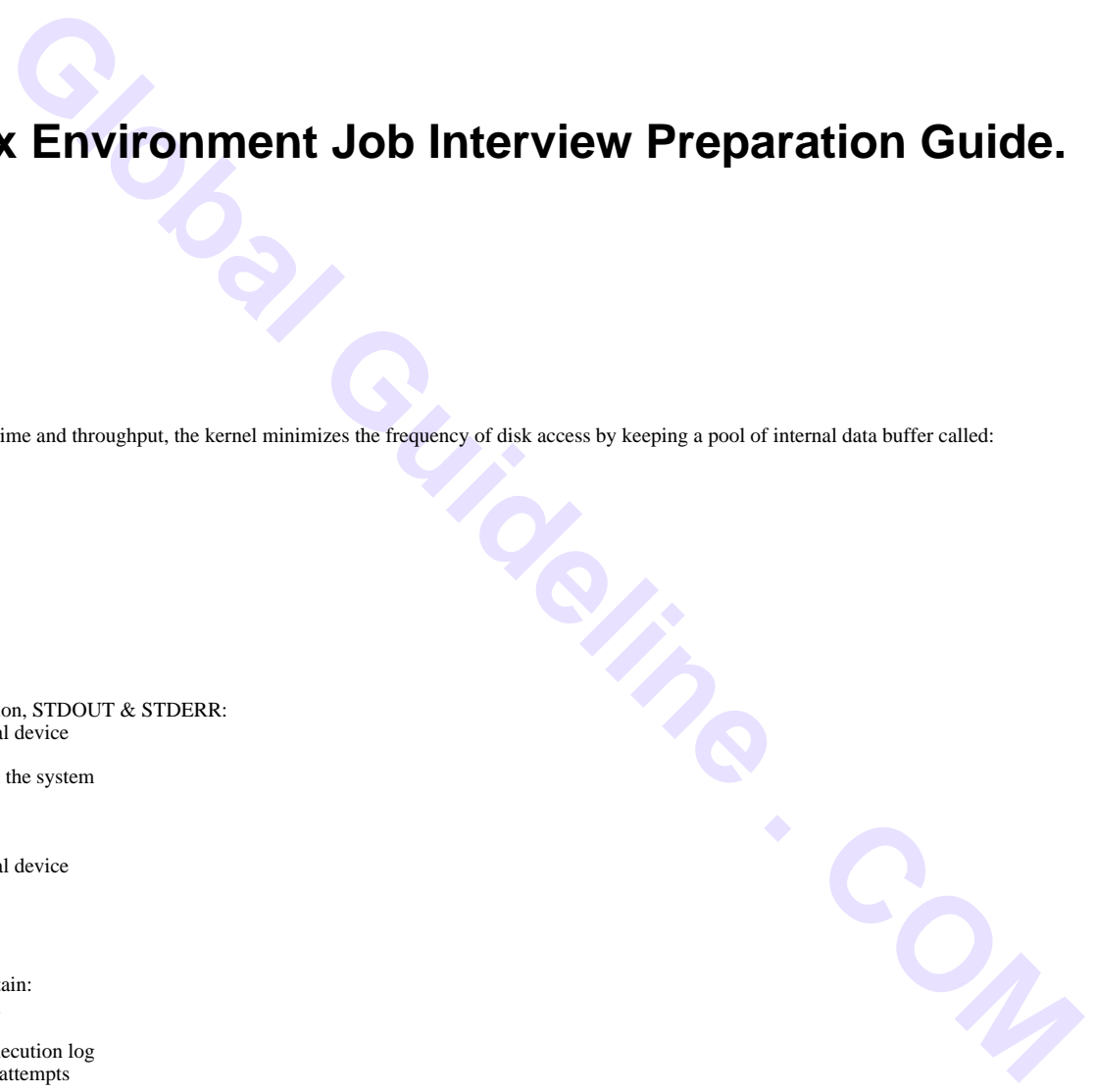

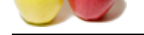

#### **[Question #](https://globalguideline.com/interview_questions/) 6**

Single Unix S[pecification Version 2 provides enhanced support for:](https://globalguideline.com/interview/questions/Linux_Environment) a) 16 bit Unix b) 32 bit Unix

c) 64 bit Unix d) 8 bit Unix

#### **Answer:-**

c) 64 bit Unix **Read More Answers.**

#### **Question # 7**

Under UNIX the key board is the default input device and the monitor is the default output device. a) True [b\) False](https://globalguideline.com/interview/question/Single_Unix_Specification_Version_2_provides_enhanced_support_fora_16_bit_Unixb_32_bit_Unixc_64_bit_)

#### **Answer:-**

a) True

**Read More Answers.**

#### **Question # 8**

Which among the following interacts directly with system hardware? a) Shell

- [b\) Commands](https://globalguideline.com/interview/question/Under_UNIX_the_key_board_is_the_default_input_device_and_the_monitor_is_the_default_output_devicea_T)
- c) Kernel
- d) Applications

#### **Answer:-**

c) Kernel

**Read More Answers.**

#### **Question # 9**

Applications communicate with kernel by using: a) System Calls [b\) C Programs](https://globalguideline.com/interview/question/Which_among_the_following_interacts_directly_with_system_hardwarea_Shellb_Commandsc_Kerneld_Applicat) c) Shell Script d) Shell

#### **Answer:-**

a) System Calls

**Read More Answers.**

#### **Question # 10**

Solaris is the name of a flavor of UNIX from: a) HP [b\) IBM](https://globalguideline.com/interview/question/Applications_communicate_with_kernel_by_usinga_System_Callsb_C_Programsc_Shell_Scriptd_Shell) c) Digital Equipment Corp d) Sun Microsystems

#### **Answer:-**

d) Sun Microsystems

### **Read More Answers.**

#### **Question # 11**

Which of the following is "NOT" a UNIX variant? a) Solaris [b\) AIX](https://globalguideline.com/interview/question/Solaris_is_the_name_of_a_flavor_of_UNIX_froma_HPb_IBMc_Digital_Equipment_Corpd_Sun_Microsystems) c) IRIX d) AS400

#### **Answer:-**

d) AS400

**Read More Answers.**

#### **Question # 12**

The system calls in UNIX is written using which language? a) C

[b\) C++](https://globalguideline.com/interview/question/Which_of_the_following_is_NOT_a_UNIX_varianta_Solarisb_AIXc_IRIXd_AS400) c) Assembly Language d) Fortran

#### **Answer:-**

a) C

#### **Read More Answers.**

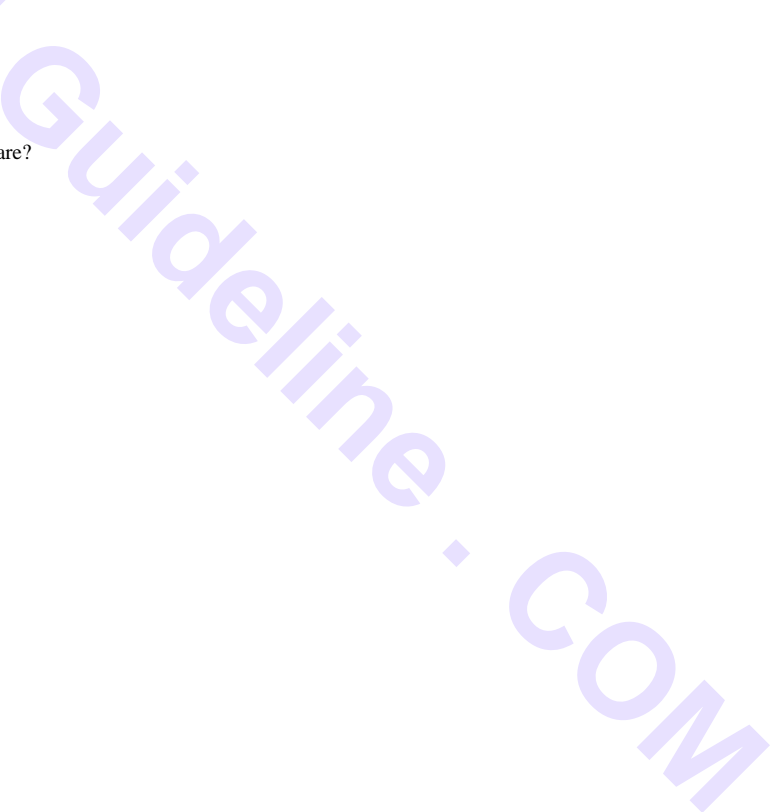

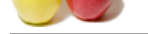

#### **[Question #](https://globalguideline.com/interview_questions/) 13**

Which of the f[ollowing enables multi-tasking in UNIX?](https://globalguideline.com/interview/questions/Linux_Environment) a) Time Sharing b) Multi programming

c) Multi user d) Modularity

#### **Answer:-**

a) Time Sharing

#### **Read More Answers.**

#### **Question # 14**

Which of the following is considered as the super daemon in Unix?

- a) sysinit [b\) init](https://globalguideline.com/interview/question/Which_of_the_following_enables_multi-tasking_in_UNIXa_Time_Sharingb_Multi_programmingc_Multi_userd_M)
- c) inetd
- d) proc

#### **Answer:-**

b) init

#### **Read More Answers.**

#### **Question # 15**

Unix is which kind of Operating System? a) Multi User [b\) Multi Processe](https://globalguideline.com/interview/question/Which_of_the_following_is_considered_as_the_super_daemon_in_Unixa_sysinitb_initc_inetdd_proc)s c) Multi Tasking d) All the above

#### **Answer:-**

d) All the above

### **Read More Answers.**

#### **Question # 16**

SVR4 stands for? a) Standard Version Release 4 [b\) System Versio](https://globalguideline.com/interview/question/Unix_is_which_kind_of_Operating_Systema_Multi_Userb_Multi_Processesc_Multi_Taskingd_All_the_above)n Release 4 c) Standard Five Release 4 d) System Five Release 4

#### **Answer:-**

d) System Five Release 4 **Read More Answers.**

#### **Question # 17**

Lp0 device file is used to access: a) Floppy [b\) Cdrom](https://globalguideline.com/interview/question/SVR4_stands_fora_Standard_Version_Release_4b_System_Version_Release_4c_Standard_Five_Release_4d_Syst) c) Printer d) Tape drive

#### **Answer:-**

c) Printer **Read More Answers.**

#### **Question # 18**

Syntax of any Unix command is: a) command [options] [arguments] [b\) command opti](https://globalguideline.com/interview/question/Lp0_device_file_is_used_to_accessa_Floppyb_Cdromc_Printerd_Tape_drive)ons [arguments] c) command [options] [arguments] d) command options arguments

#### **Answer:-**

a) command [options] [arguments] **Read More Answers.**

#### **Question # 19**

SVR4 was developed by: a) Sun Microsystems [b\) AT&T](https://globalguideline.com/interview/question/Syntax_of_any_Unix_command_isa_command_options_argumentsb_command_options_argumentsc_command_options) c) University of Berkeley d) Sun and AT&T jointly

#### **Answer:-**

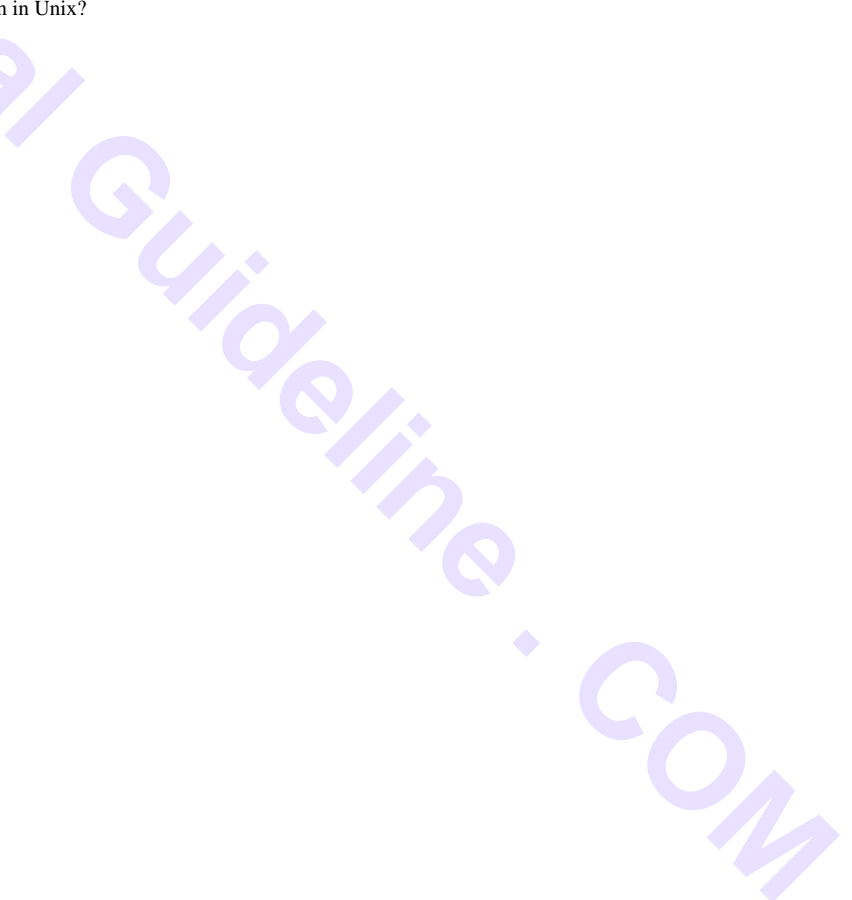

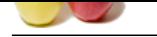

[d\) Sun and A](https://globalguideline.com/interview_questions/)T[&T jointly](https://globalguideline.com/interview/questions/Linux_Environment) **Read More Answers.**

#### **Question # 20**

- Which of the following statement is FALSE?
- a) Unix supports multiple users
- [b\) Linux is an op](https://globalguideline.com/interview/question/SVR4_was_developed_bya_Sun_Microsystemsb_ATTc_University_of_Berkeleyd_Sun_and_ATT_jointly)en source operating system and the source code is shared
- c) Shell takes care of inter process communication
- d) Shell provides the feature of I/O Redirection

#### **Answer:-**

c) Shell takes care of inter process communication

**Read More Answers.**

#### **Question # 21**

Which of the following UNIX flavor is from IBM? a) BSD [b\) Solaris](https://globalguideline.com/interview/question/Which_of_the_following_statement_is_FALSEa_Unix_supports_multiple_usersb_Linux_is_an_open_source_ope) c) HP-UX d) AIX

#### **Answer:-**

d) AIX

**Read More Answers.**

#### **Question # 22**

X86-32 uses which programming model? a) IP16 [b\) IP32](https://globalguideline.com/interview/question/Which_of_the_following_UNIX_flavor_is_from_IBMa_BSDb_Solarisc_HP-UXd_AIX) c) ILP16 d) ILP32

#### **Answer:-**

d) ILP32

**Read More Answers.**

#### **Question # 23**

To feed standard output of one command to standard input of another in a single shell session:

- a) IO redirection can be used
- [b\) Named pipes c](https://globalguideline.com/interview/question/X86-32_uses_which_programming_modela_IP16b_IP32c_ILP16d_ILP32)an be used
- c) The pipe operator provided by the shell can be used
- d) It can not be done

#### **Answer:-**

c) The pipe operator provided by the shell can be used **Read More Answers.**

#### **Question # 24**

Which of the following commands allows definition and assignment of environment variables under bash?

- a) env
- [b\) export](https://globalguideline.com/interview/question/To_feed_standard_output_of_one_command_to_standard_input_of_another_in_a_single_shell_sessiona_IO_re) c) environ

d) setenviron

#### **Answer:-**

a) env

**Read More Answers.**

#### **Question # 25**

- While executing a command, the shell:
- a) Executes it in the same process (as shell)
- [b\) Creates a child](https://globalguideline.com/interview/question/Which_of_the_following_commands_allows_definition_and_assignment_of_environment_variables_under_bash) shell to execute it
- c) Loads a special program to take care of the execution
- d) None of the above

#### **Answer:-**

b) Creates a child shell to execute it

#### **Read More Answers.**

#### **Question # 26**

Which variable contains current shell process id: a) \$\* [b\) \\$?](https://globalguideline.com/interview/question/While_executing_a_command_the_shella_Executes_it_in_the_same_process_as_shellb_Creates_a_child_shell)

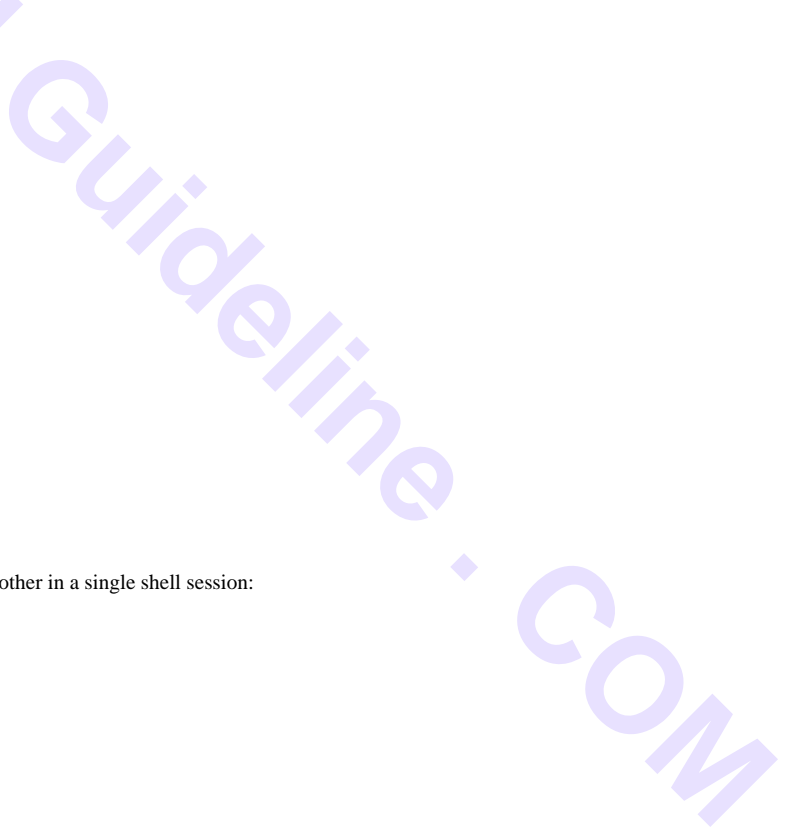

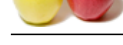

#### c) \$\$ d) \$!

#### **[Answer:-](https://globalguideline.com/interview_questions/)**

c) \$\$

**Read More Answers.**

#### **Question # 27**

Which command is used to debug a shell script program: a) set [b\) set -x](https://globalguideline.com/interview/question/Which_variable_contains_current_shell_process_ida_b_c_d_) c) debug

d) db

#### **Answer:-**

b) set -x

**Read More Ans** 

#### **Question # 28**

For every successful login, which script will be executed? a) /etc/inittab [b\) /etc/profile](https://globalguideline.com/interview/question/Which_command_is_used_to_debug_a_shell_script_programa_setb_set_-xc_debugd_db) c) /etc/login d) /etc/init

#### **Answer:-**

b) /etc/profile

**Read More Answers.**

#### **Question # 29**

Hidden files are:

- a) Those whose 'read' bit is set to 'h'
- [b\) Permitted for \(](https://globalguideline.com/interview/question/For_every_successful_login_which_script_will_be_executeda_etcinittabb_etcprofilec_etclogind_etcinit)can be accessed) only superusers
- c) Files that begin with a '.'
- d) Files that cannot be opened by ordinary user for writing

### **Answer:-**

c) Files that begin with a '.'

#### **Read More Answers**

#### **Question # 30**

Shell is?

- a) Command Interpreter
- [b\) Interface betw](https://globalguideline.com/interview/question/Hidden_files_area_Those_whose_read_bit_is_set_to_hb_Permitted_for_can_be_accessed_only_superusersc_F)een Kernel and Hardware
- c) Interface between user and applications d) Command Compiler

#### **Answer:-**

- a) Command Interpreter **Read More Answers.**
- 

#### **Question # 31**

Which of the following files will not be displayed by the command cat re\*? a) reminder [b\) receipt](https://globalguideline.com/interview/question/Shell_isa_Command_Interpreterb_Interface_between_Kernel_and_Hardwarec_Interface_between_user_and_app) c) Receipt d) recipe-cake

#### **Answer:-**

c) Receipt

**Read More Answers.**

#### **Question # 32**

- BASH shell stands for?
- a) Bourne-again Shell
- [b\) Basic Access S](https://globalguideline.com/interview/question/Which_of_the_following_files_will_not_be_displayed_by_the_command_cat_rea_reminderb_receiptc_Receipt)hell
- c) Basic to Advanced Shell
- d) Big & Advanced Shell

#### **Answer:-**

a) Bourne-again Shell **Read More Answers.**

#### **Question # 33**

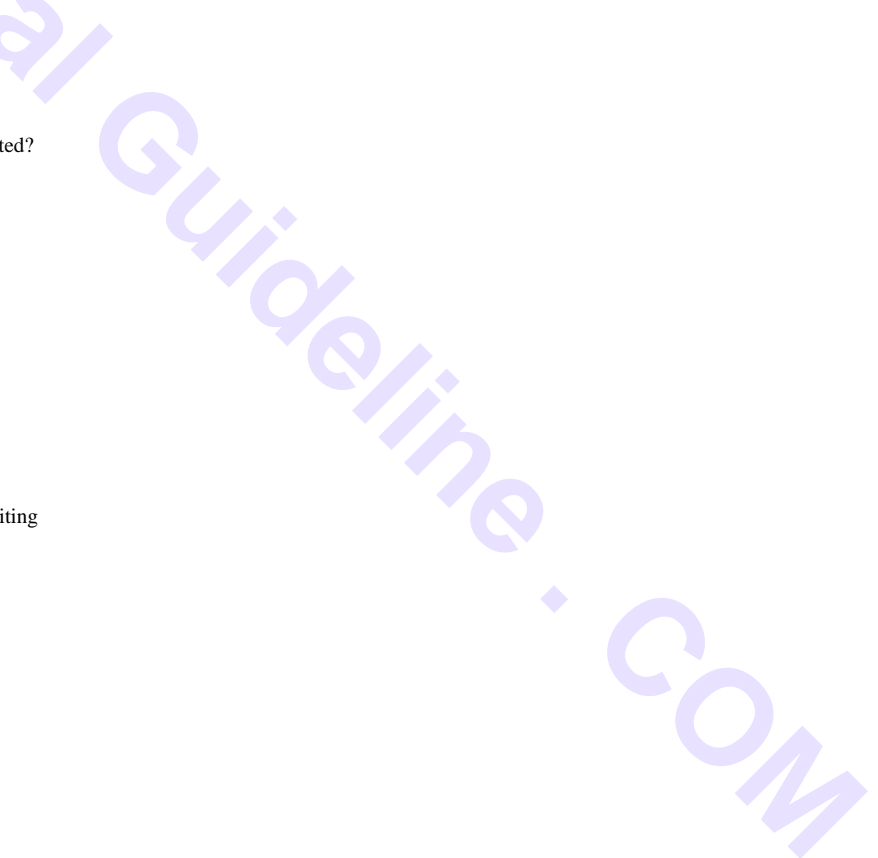

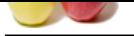

[The user bho](https://globalguideline.com/interview_questions/)ja[s logged in and performed the following sequence of command. What will be the output](https://globalguideline.com/interview/questions/Linux_Environment) of the last command?

- \$ cd project/module1 \$ pwd
- a) /home/bhojas/project/module1
- b) /home/project/module1
- c) /usr/bhojas/project/module1

#### d) project/module1

#### **Answer:-**

a) /home/bhojas/project/module1

**Read More Answers.**

#### **Question # 34**

Which of the following represents an absolute path? a) ../home/file.txt [b\) bin/cat](https://globalguideline.com/interview/question/The_user_bhojas_logged_in_and_performed_the_following_sequence_of_command_What_will_be_the_output_of) c) cs2204/ d) /usr/bin/cat

#### **Answer:-**

d) /usr/bin/cat

#### **Read More Answers.**

#### **Question # 35**

**Gline** Com What is a shell in UNIX? a) a program through which users can issue commands to UNIX [b\) a window man](https://globalguideline.com/interview/question/Which_of_the_following_represents_an_absolute_patha_homefiletxtb_bincatc_cs2204d_usrbincat)agement system c) the login screen d) the thing that rides on the back of a turtle in UNIX

#### **Answer:-**

a) a program through which users can issue commands to UNIX **Read More Answers.**

#### **Question # 36**

Which is true with regards to the shell prompt:

- a) It can be accidentally erased with backspace
- [b\) The prompt ca](https://globalguideline.com/interview/question/What_is_a_shell_in_UNIXa_a_program_through_which_users_can_issue_commands_to_UNIXb_a_window_manageme)nnot be modified
- c) The prompt can be customized (modified)
- d) None of the mentioned

#### **Answer:-**

c) The prompt can be customized (modified) **Read More Answers** 

#### **Question # 37**

Which of the following is true?

- a) Shell is a process and can be started by superuser only
- [b\) Shell is a built](https://globalguideline.com/interview/question/Which_is_true_with_regards_to_the_shell_prompta_It_can_be_accidentally_erased_with_backspaceb_The_pr)-in Kernel functionality
- c) Shell is a wrapper for all the commands and utilities
- d) None of the mentioned

#### **Answer:-**

c) Shell is a wrapper for all the commands and utilities **Read More Answers.**

#### **Question # 38**

If a file with execute permissions set, but with unknown file format is executed:

- a) The file is passed to /bin/sh
- [b\) The system ret](https://globalguideline.com/interview/question/Which_of_the_following_is_truea_Shell_is_a_process_and_can_be_started_by_superuser_onlyb_Shell_is_a_)urns an error
- c) The current shell will try to execute it
- d) None of the mentioned

#### **Answer:-**

c) The current shell will try to execute it

**Read More Answers** 

#### **Question # 39**

Which of these is not a Unix Flavor? a) BSD [b\) MAC](https://globalguideline.com/interview/question/If_a_file_with_execute_permissions_set_but_with_unknown_file_format_is_executeda_The_file_is_passed_) c) AIX d) IRIX

#### **Answer:-**

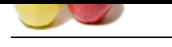

#### b) MAC **[Read More Ans](https://globalguideline.com/interview_questions/)we[rs.](https://globalguideline.com/interview/questions/Linux_Environment)**

#### **Question # 40**

What are the sizes of (Integer/Long/Pointer) in LP64 programming model?

a) 8/8/8 [b\) 4/4/8](https://globalguideline.com/interview/question/Which_of_these_is_not_a_Unix_Flavora_BSDb_MACc_AIXd_IRIX) c) 4/8/8

d) 4/8/4 **Answer:-**

c) 4/8/8

**Read More Answers.**

#### **Question # 41**

**Glima** Guide Which among the following is used to write small programs to control Unix functionalities? a) Shell Commands [b\) Shell Script](https://globalguideline.com/interview/question/What_are_the_sizes_of_IntegerLongPointer_in_LP64_programming_modela_888b_448c_488d_484) c) Filters d) C Language

**Answer:-**

#### b) Shell Script

**Read More Answers.**

#### **Question # 42**

How do you get help about the command "cp"? a) help cp [b\) man cp](https://globalguideline.com/interview/question/Which_among_the_following_is_used_to_write_small_programs_to_control_Unix_functionalitiesa_Shell_Com) c) cd ? d) help cd

#### **Answer:-**

b) man cp **Read More Answers.**

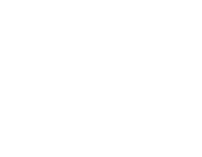

## **Operating System Linux Most Popular Interview Topics.**

- 1 : Linux OS Frequently Asked Interview Questions and Answers Guide.
- 2 : Linux Commands Frequently Asked Interview Questions and Answers Guide.
- 3 : [Linux IPC Frequently Asked Interview Questions and Answers Guide](https://globalguideline.com/interview/questions/Linux_Interview_Questions_and_Answers).
- 4 : [Linux General Frequently Asked Interview Questions and Answers Guide.](https://globalguideline.com/interview/questions/Linux_Commands)
- 5 : [Linux System Calls Frequently Asked Interview Questions and Answe](https://globalguideline.com/interview/questions/Linux_IPC)rs Guide.
- 6 : [Linux Device Drivers Frequently Asked Interview Questions and Answers](https://globalguideline.com/interview/questions/Linux_General) Guide.
- 7 : [Linux Socket Programming Frequently Asked Interview Questions and Answers](https://globalguideline.com/interview/questions/Linux_System_Calls) Guide.
- 8 : [Linux Threads Frequently Asked Interview Questions and Answers Guide.](https://globalguideline.com/interview/questions/Device_Drivers)
- 9 : [Makefile Frequently Asked Interview Questions and Answers Guide.](https://globalguideline.com/interview/questions/Linux_Socket_Programming)
- 10 [: Awk Programming Frequently Asked Interview Questions and Answers G](https://globalguideline.com/interview/questions/Linux_Threads)uide.

## **About Global Guideline.**

**Global Guideline** is a platform to develop your own skills with thousands of job interview questions and web tutorials for fresher's and experienced candidates. These interview questions and web tutorials will help you strengthen your technical skills, prepare for the interviews and quickly revise the concepts. Global Guideline invite you to unlock your potentials with thousands of **Interview Questions with Answers** and much more. Learn the most common technologies at Global Guideline. We will help you to explore the resources of the World Wide Web and develop your own skills from the basics to the advanced. Here you will learn anything quite easily and you will really enjoy while [learning. Global Guideline](https://globalguideline.com/interviews) will help you to become a professional and Expert, well pr[epared for](https://globalguideline.com/interviews) the future.

\* This PDF was generated from https://GlobalGuideline.com at **November 29th, 2023**

\* If any answer or question is incorrect or inappropriate or you have correct answer or you found any problem in this document then d[on](https://globalguideline.com/interviews)'[t hesitate feel free and e-m](https://globalguideline.com/interviews)ail us we will fix it.

You can follow us on FaceBook for latest Jobs, Updates and other interviews material. www.facebook.com/InterviewQuestionsAnswers

Follow us on Twitter for latest Jobs and interview preparation guides [https://twitter.com/InterviewGuide](https://www.facebook.com/InterviewQuestionsAnswers)

[Best Of Luck.](https://twitter.com/GlobalGuideLine)

Global Guideline Team https://GlobalGuideline.com Info@globalguideline.com